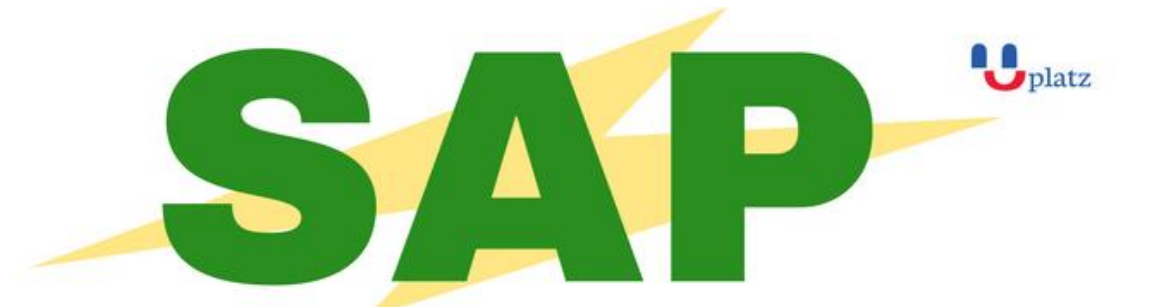

# + 1:1 Instructor-led Online Training +

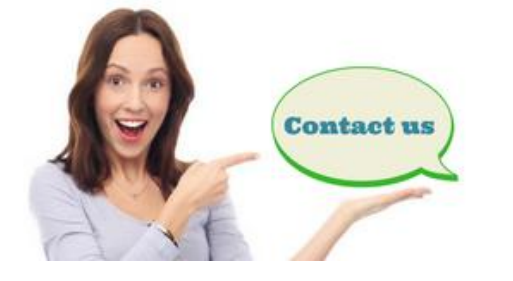

- www.uplatz.com E B
- +44 7836212635
- ⊠ info@uplatz.com

#### **Fundamentals of Report Design**

- Report Concepts
	- o Describing Reporting Concepts
- **Report Creation** 
	- o Choosing a Report Creation Method
	- o Connecting to Data Sources
	- o Navigating in the Design Environment
	- o Inserting Objects in a Report
	- o Previewing a Report
	- o Saving a Report
	- o Setting the Position and Size of Objects
	- o Formatting Objects
- Record Selection
	- o Setting Records Using Select Expert
	- o Saving and Refreshing Data in Reports
	- o Setting Additional Criteria
	- o Applying Time-Based Record Selection

- Report Data Sorting, Grouping, and Summarizing
	- o Sorting Records
	- o Creating a Grand Total
	- o Grouping Records
	- o Managing Multiple Groups
	- o Grouping on Time-Based Data
	- o Summarizing Data
	- o Sorting and Filtering Groups
	- o Sorting Groups using Specified Order
- Graphics and Special Fields
	- o Adding Graphical Elements
	- o Adding Special Fields
- **Section Formatting** 
	- o Formatting Sections
	- o Controlling Page Breaks
	- o Creating Summary Reports
- **Basic Formulas** 
	- o Defining a Formula
	- o Creating If-Then-Else Formulas
	- o Creating Boolean Formulas
	- o Creating Formulas with Dates
	- o Creating Summary Functions in Formulas
	- o Applying String Manipulation
- Conditional Reporting
	- o Highlighting Data in a Report
	- o Formatting Data Conditionally
- Charts
	- o Creating Charts Without Groups
	- o Creating Charts Based on Existing Groups and Summaries
	- o Customizing a Chart on a Simple Report with No Groups
- Report Distribution
	- o Exporting a Report
	- o Saving a Report to SAP BusinessObjects Business Intelligence Platform

#### **Business Reporting and Report Processing Strategies**

- Report Wizard
- Running Totals
- Alerts
- Functions
- Control Structures
- Variables
- Templates
- Parameters
- Additional Parameters Properties
- Additional Applications for Parameters
- Dynamic List of Values for Parameters
- Arrays
- Crosstabs
- Custom Functions
- Sections
- Introduction to Subreports
- Linked Subreports
- Report Linking Report Processing

#### **Optimizing Report Data Processing**

- Identification of link and join types
- Setup and configuration of data sources
- Updating a report for database changes
- Server-side data processing

- Report data validation
- Problem detection and fixes

#### **Fundamentals of Report Design**

- Report Planning
	- o Describing Database Concepts
	- o Planning and Developing a Report Prototype
- SAP Business Objects BI Platform and Data Source Connection
	- o Logging On to SAP BusinessObjects BI Platform
	- o Defining a Data Source
- **Report Creation** 
	- o Connecting to a Data Source
	- o Creating a Query
	- o Describing the Report Design Environment
	- o Setting Up Report Sections
	- o Describing the Field Objects Controls
	- o Saving a Report
- **Report Layout and Formatting** 
	- o Setting Page Properties
	- o Applying Report Formatting Options
- Data Selection
	- o Editing a Query
	- o Inserting Additional Filter Conditions
	- o Modifying Query Filters
	- o Applying Time-Based Filters
- Sorting, Grouping, and Totaling
	- o Sorting Data
	- o Grouping Data
	- o Creating Nested and Multiple Groups

- o Creating a Custom Group
- o Grouping on Time-Based Data
- o Totaling Grouped Data
- o Totaling Column Data
- Additional Report Objects
	- o Inserting Predefined Objects
	- o Adding Graphical Objects
- Formulas
	- o Defining Formulas
	- o Using the Formula Workshop
	- o Creating and Modifying Formulas
	- o Applying Boolean Formulas
	- o Applying If-Then-Else Formulas
	- o Applying Date Calculations + Applying Numeric Calculations + Applying String Manipulation
- Conditional Formatting
	- o Formatting Objects Conditionally
	- o Formatting Fields Conditionally with Formulas
	- o Formatting Sections
	- o Formatting Sections Conditionally
	- o Drilling Down on Sections
- **Charting** 
	- o Describing Charting Concepts
	- o Charting On Data
	- o Formatting Charts
- **Report Distribution** 
	- o Exporting a Report
	- o Saving Reports to SAP BusinessObjects Business Intelligence Platform

#### **Advanced Report Design**

- Running Totals
	- o Creating a Report with Running Totals
- Formulas and Functions
	- o Using String Functions and Operators
	- o Using Date and Time Functions
- Control Structures
	- o Creating Control Structures
- **Variables** 
	- o Creating Variables
- Arrays and User Functions
	- o Creating Arrays
	- o Creating User Functions
- Loops
	- o Describing Loops in Reports
- Parameters, Filters, and Prompt Panels
	- o Examining Standard Parameters
	- o Using Interactive Filters
	- o Using Prompt Panels and Responding to Parameters
- Additional Parameter Types
	- o Using Different Types of Parameters
	- o Creating Date Range Parameters
	- o Using Edit Mask and Description Fields
- Cascading Prompts and Multiple Parameters
	- o Using a Cascading Prompt
	- o Building a Report with Multiple Parameters
- Crosstabs
	- o Defining Crosstabs
	- o Formatting a Crosstab
	- o Formatting Crosstabs Conditionally

- Crosstab Formulas and Calculated Members
	- o Using Calculated Members
	- o Adding Formulas to Calculated Members
	- o Displaying Hierarchies in Crosstabs
- Multi-Pass Reporting
	- o Using the Report Processing Model
- **Subreports** 
	- o Defining Subreports
	- o Creating Subreports
- Subreports Usage
	- o Using Subreports
- Linked and On-Demand Subreports
	- o Linking a Subreport to the Main Report
	- o Creating On-Demand Subreports
- Advanced Subreport Usage
	- o Passing Data Between Subreports and Main Reports
	- o Linking Unlinkable Data Using Subreports
- Report Hierarchical Data
	- o Grouping Hierarchical Data
- Report Form Letters, Hyperlinks, and Dynamic Graphics
	- o Building a Form Letter Report
	- o Building a Report with Hyperlinks
	- o Using Dynamic Graphic Locations
- Additional Specialized Reports
	- o Building a Report with Alerts
	- o Building Top N and Bottom N Reports
	- o Integrating Flash Objects